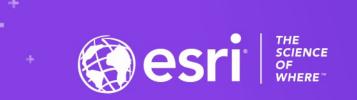

## Spatial Data Science in ArcGIS: The Ecosystem

2020 ESRI DEVELOPER SUMMIT | Palm Springs, CA

Shaun Walbridge

Kevin Butler

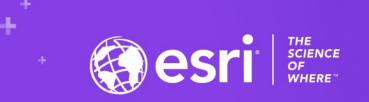

## https://github.com/scw/ds-scipydevsummit-2020-talk High Quality PDF (5MB)

**Resources Section** 

# Data Science

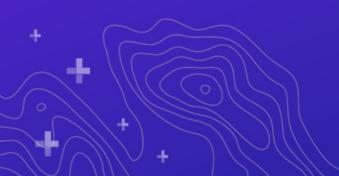

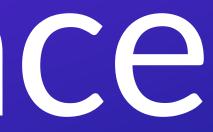

### Data Science

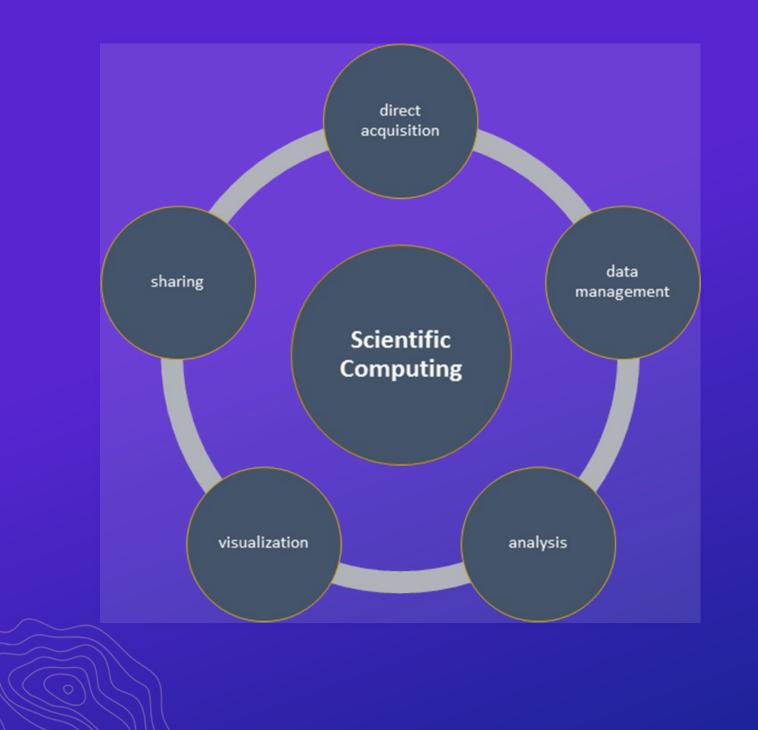

The application of computational methods to all aspects of the process of scientific investigation - data acquisition, data management, analysis, visualization, and sharing of methods and results.

## ArcGIS for spatial data science

- ArcGIS is a system of record. Combine data and analysis from many fields and into a common environment.
- Why extend? Can't do it all, we support over 1600 GP tools — enabling integration with other environments to extend the platform.

• ArcGIS is an ecosystem that lends itself very nicely to the way that spatial data scientists already work.

# What's in the Ecosystem

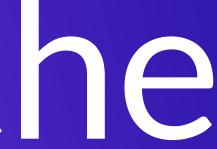

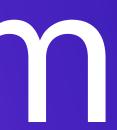

## Python in ArcGIS

- Python API for driving ArcGIS Desktop and Server
- A fully integrated module: import arcpy
- Interactive Window, Python Addins, Python Tooboxes
- ArcGIS API for Python
- Hosted Notebooks
- Notebooks in ArcGIS Pro

### S nd Server y non

### **Python Everywhere**

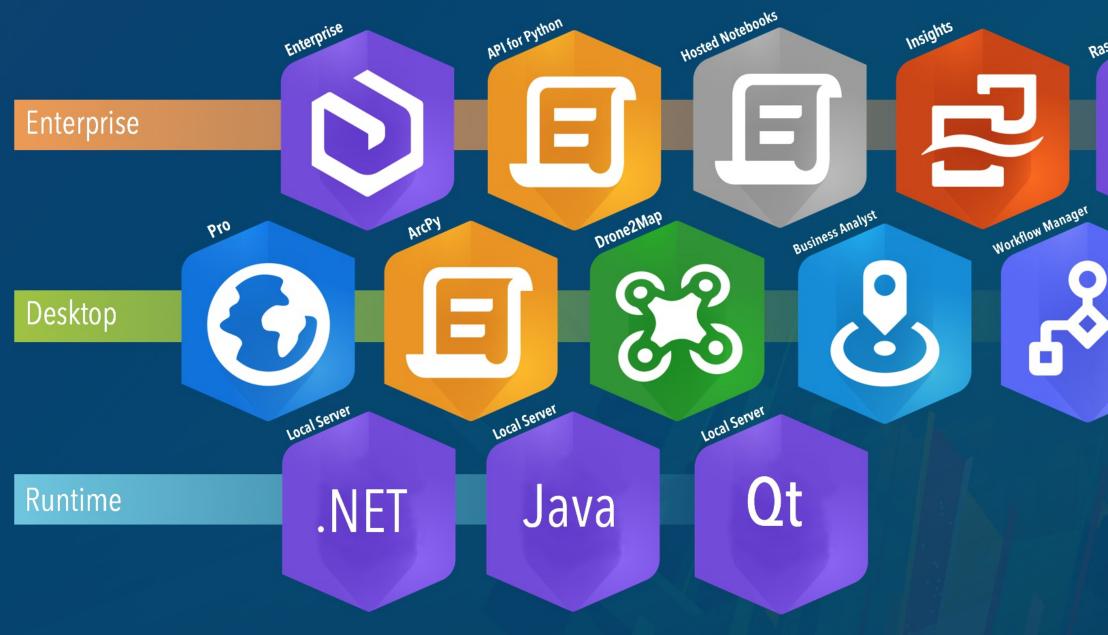

# Raster Analytics GeoAnalytics ANACONDA®

The last decade of Python with ArcGIS

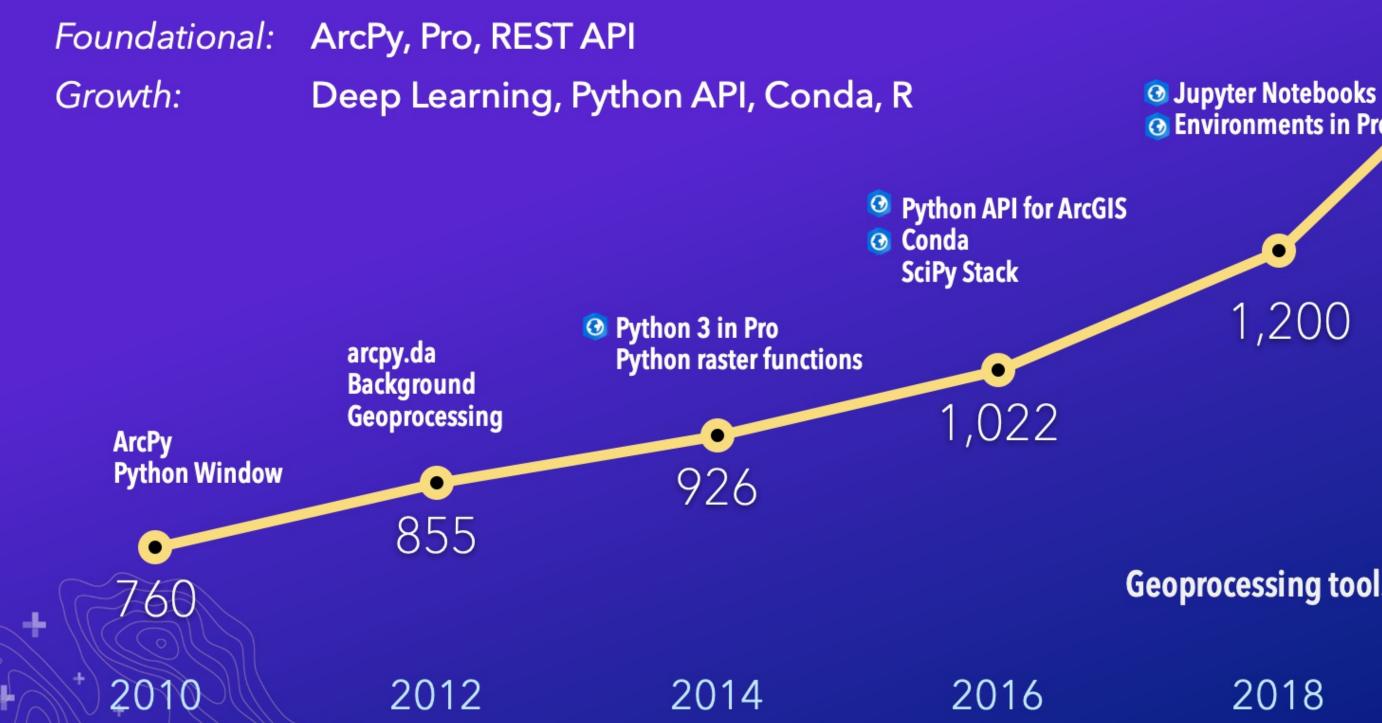

### Geoprocessing tools per release year

**O Environments in Pro** 

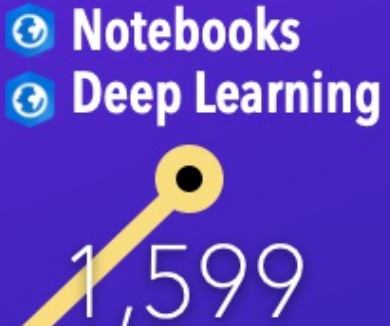

2020

- 6-

### Demo: Notebooks in Pro

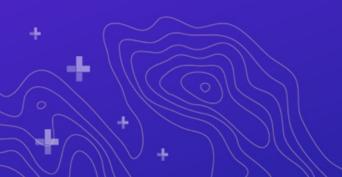

# Core Python loraries

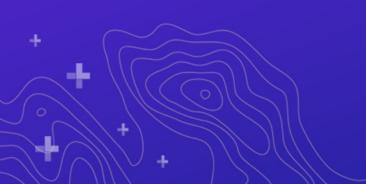

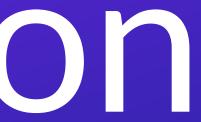

## Why SciPy?

- Most languages don't support things useful for science, e.g.:
  - Vector primitives
  - Complex numbers
  - Statistics
- Object oriented programming isn't always the right paradigm for analysis applications, but is the only way to go in many modern languages • SciPy brings the pieces that matter for scientific problems to Python.

## Included SciPy

| Package    | KLOC | Contributors |
|------------|------|--------------|
| dask       | 52   | 229          |
| IPython    | 36   | 587          |
| JupyterLab | 85   | 214          |
| NumPy      | 236  | 738          |
| Pandas     | 183  | 1433         |
| SciPy      | 387  | 699          |
| SymPy      | 243  | 730          |

d.

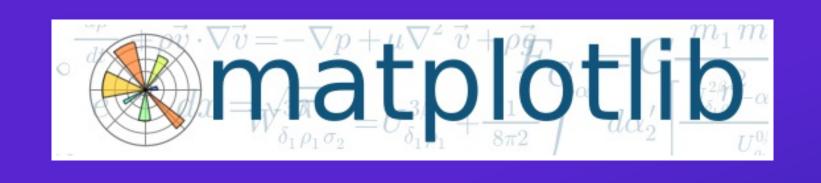

- Plotting library and API for NumPy data
- Matplotlib Gallery
- Pro also includes arcpy.chart for plotting via Pro charts

UC 2020: Embedded Pro charts in notebooks 

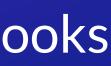

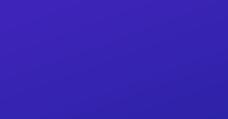

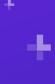

# ArcGSwith NumPy

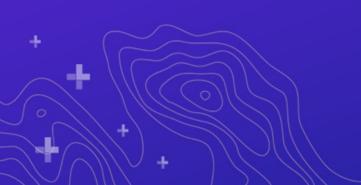

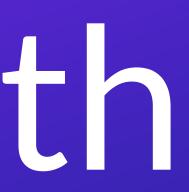

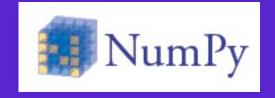

### 1. An array object of arbitrary homogeneous items 2. Fast mathematical operations over arrays

| $\square$ | /  | /  | /  | /  | /  | / |
|-----------|----|----|----|----|----|---|
| 0         | 1  | 2  | 3  | 4  | 5  |   |
| 10        | 11 | 12 | 13 | 14 | 15 |   |
| 20        | 21 | 22 | 23 | 24 | 25 |   |
| 30        | 31 | 32 | 33 | 34 | 35 |   |
| 40        | 41 | 42 | 43 | 44 | 45 |   |
| 50        | 51 | 52 | 53 | 54 | 55 |   |

SciPy Lectures, CC-BY

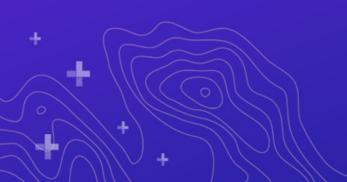

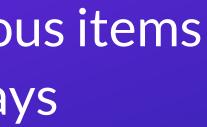

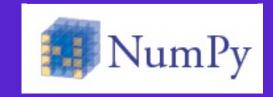

- ArcGIS and NumPy can interoperate on raster, table, and feature data.
- See Working with NumPy in ArcGIS
- In-memory data model. Example script to process by blocks if working with larger data.
- Use arcgis' SeDF if you need a high-level interface for feature data

### **ArcGIS with NumPy**

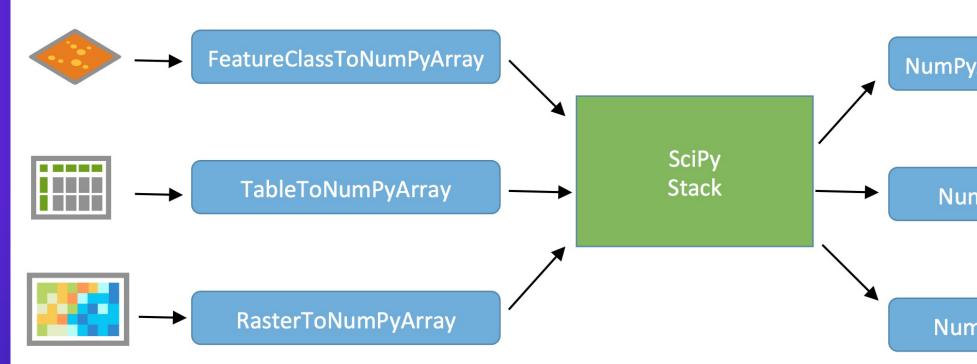

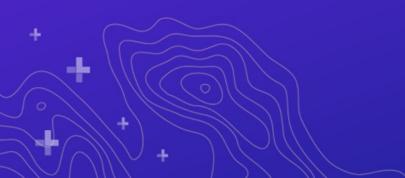

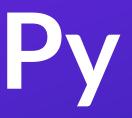

### NumPyArrayToFeatureClass

--

### NumPyArrayToTable

NumPyArrayToRaster

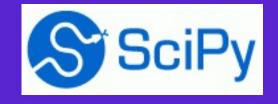

### Computational methods for:

- Integration (scipy.integrate)
- Optimization (scipy.optimize)
- Interpolation (scipy.interpolate)
- Fourier Transforms (scipy.fft)
- Signal Processing (scipy.signal)
- Linear Algebra (scipy.linalg)
- Spatial (scipy.spatial)
- Statistics (scipy.stats)
- Multidimensional image processing (scipy.ndimage)

## Use Case: Benthic Terrain Modeler

## Lightweight SciPy Integration

- Using scipy.ndimage to perform basic multiscale analysis
- Using scipy.stats to compute circular statistics

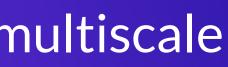

## Lightweight SciPy Integration

Example source

import arcpy import scipy.ndimage as nd from matplotlib import pyplot as plt

ras = "data/input raster.tif" r = arcpy.RasterToNumPyArray(ras, "", 200, 200, 0)

fig = plt.figure(figsize=(10, 10))

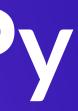

## Lightweight SciPy Integration

for i in xrange(25): size = (i+1) \* 3 print "running {}".format(size) med = nd.median filter(r, size)

> a = fig.add subplot(5, 5, i+1)plt.imshow(med, interpolation='nearest') a.set\_title('{}x{}'.format(size, size)) plt.axis('off')

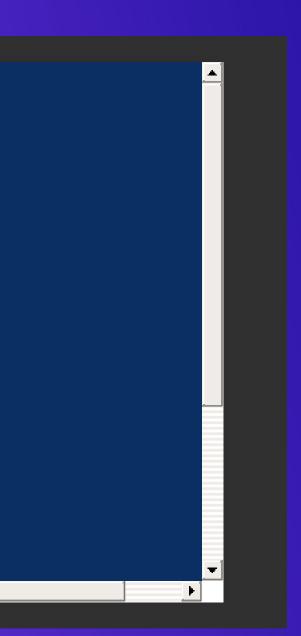

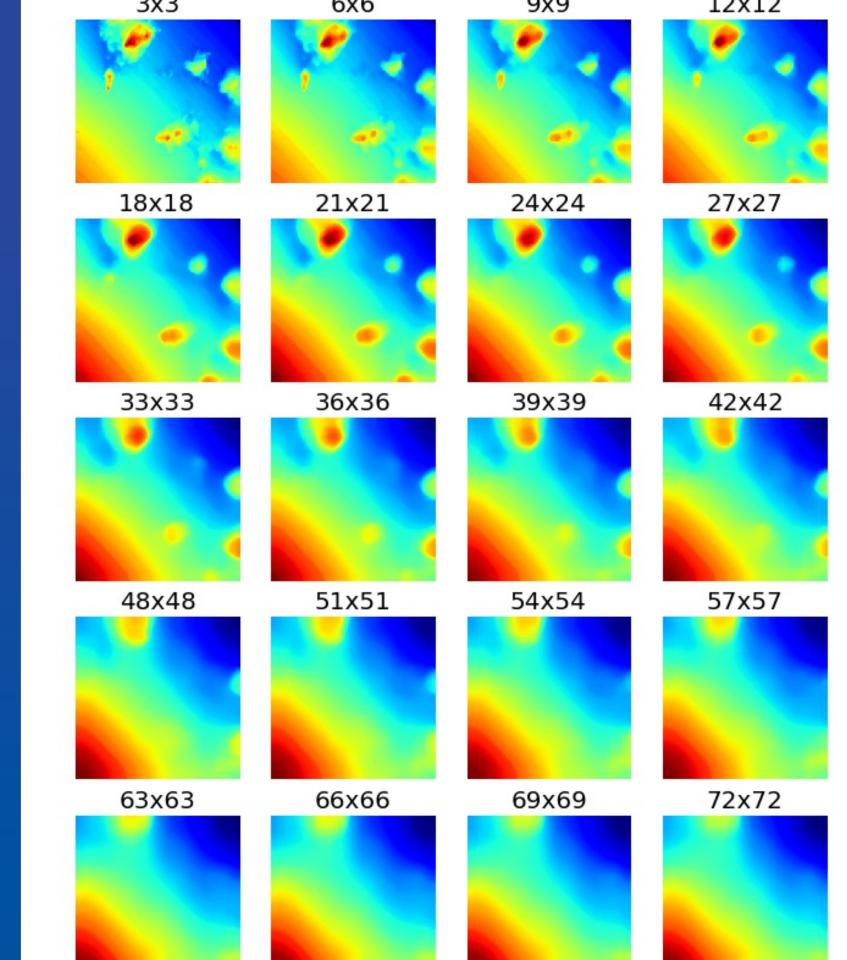

### T2XT2

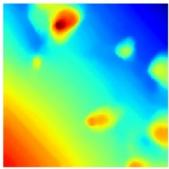

### 30x30

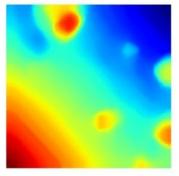

### 45x45

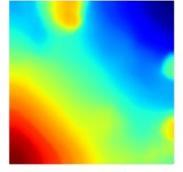

### 60x60

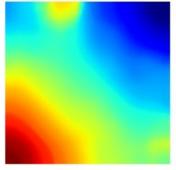

### 75x75

# Pandas

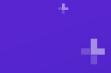

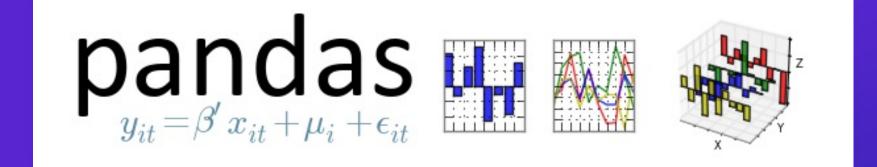

- Panel Data like R "data frames"
- Bring a robust data analysis workflow to Python
- Data frames are fundamental treat tabular (and multi-dimensional) data as a labeled, indexed series of observations.

## **Spatial Data Frames**

- Same data frame model + geometries
- ArcPy + ArcGIS API for Python
- Continues to expand and improve performance

# New in ArcPy

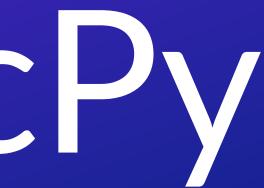

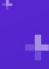

### **ArcPy Improvements** arcpy.metadata for transforming your metadata

- arcpy.nax for rich network analysis
- Raster cell iterators for custom per-cell raster analysis without needing to copy data using NumPy **#DOCELLRISES**
- arcpy.SetParameterSymbology for rich analytical results like Charts and popups

## ArcPy Improvements

- Rich representations for data like arcpy geometries, rasters
- More coming UC 2020

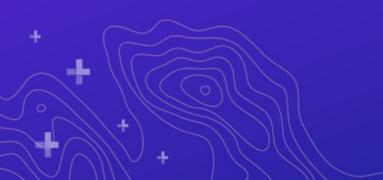

## geometries,

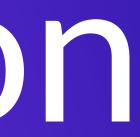

• OK, so we've covered core libraries that exist within the Pro Python distribution. What about going beyond this?

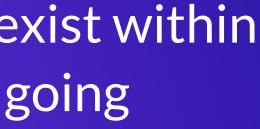

### • What kind of code is being run?

| Bring your own                    | Your components and e  |
|-----------------------------------|------------------------|
| Existing libraries                |                        |
| Domain specific tools             | The frameworks + tools |
| Tools built and supported by Esri |                        |

### • The Principle of stack minimization

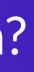

### ecosystem tools

Is that bind to them

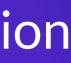

### Demo: MetPy

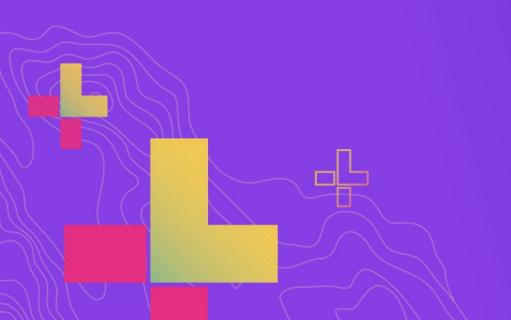

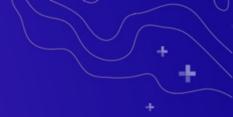

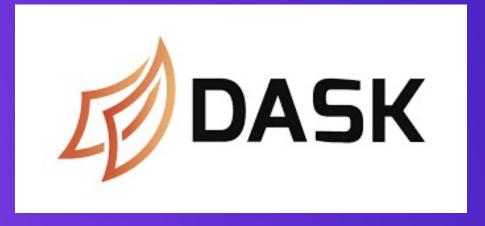

Massive data parallelism through Python
Computes graphs of the computational structure

## Demo: Dask & Tying It Together

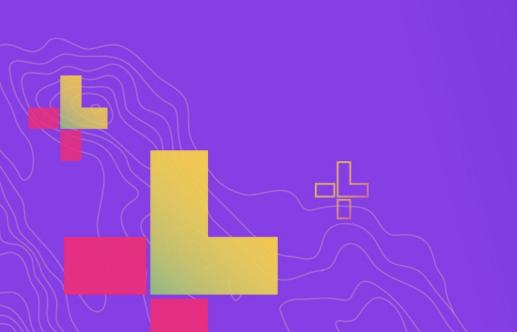

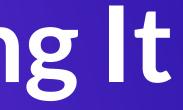

### Leverage the broad data science ecosystems of R and Python

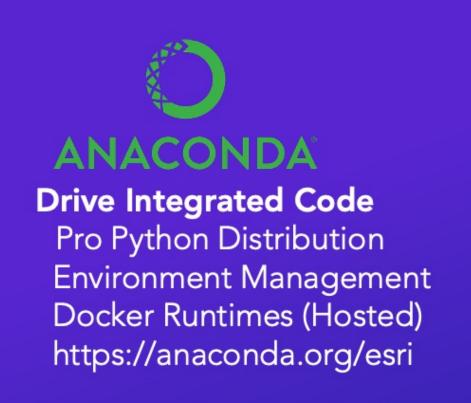

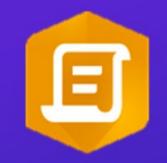

### ArcPy and ArcGIS API

Integration includes:

- NumPy
- Pandas
- PyTorch
- Jupyter Notebooks

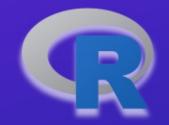

### **R-ArcGIS Bridge**

RStudio Geoprocessing Tools Web Tools Jupyter Notebooks

### R

- R Statistical Programming Language
- Powerful core data structures for analysis
- Unparalleled breath of statistical routines

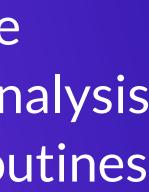

### **R-ArcGIS Bridge**

- Access to local and remote data
- Transform to native R spatial types (sf, sp, raster)
- Call ArcPy through reticulate
- Use in RStudio
- Make GP tools which call R
- Jupyter Notebooks with R: conda install rarcgis-essentials

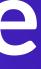

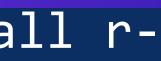

### Demo: R

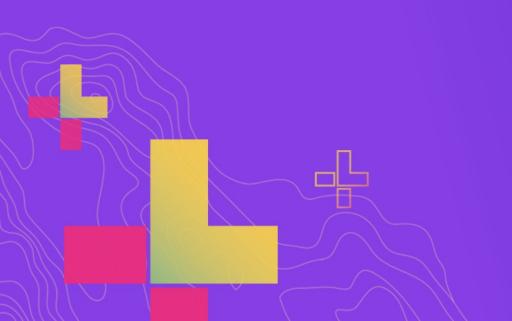

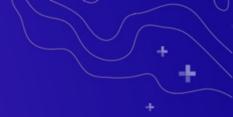

# from future import \*

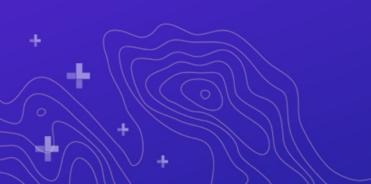

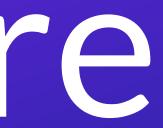

### Road Ahead

- Continued improvements in Deep Learning in Pro make this experience as seamless and as simple as possible
- Rich representations ( repr ) for many objects in ArcPy and Pro
- ArcPy in External Conda environments (detects Pro)

### **Pro External Environments**

|    | O Anaconda Navigator |                     |   |   |                |                                                                                   |
|----|----------------------|---------------------|---|---|----------------|-----------------------------------------------------------------------------------|
|    | File Help            |                     |   |   |                |                                                                                   |
|    |                      | <b>DA</b> NAVIGATOR |   |   |                |                                                                                   |
|    | A Home               | Search Environments | ٩ |   | Installed      | ✓ Channels Update                                                                 |
|    | Environments         | base (root)         |   |   | Name           | <ul> <li>T Description</li> </ul>                                                 |
|    | Learning             | arcpy-36            | • |   | 🗹 certifi      | O Python package for providir<br>bundle.                                          |
|    |                      | conda               |   |   | 🗹 pip          | <ul> <li>Pypa recommended tool for<br/>packages</li> </ul>                        |
|    | Scommunity           | nav                 |   |   | ython          | O General purpose programm                                                        |
|    |                      |                     |   |   | setuptools     | O Download, build, install, upg                                                   |
|    |                      |                     |   |   | Sqlite         | <ul> <li>Implements a self-container<br/>configuration, sql database e</li> </ul> |
|    |                      |                     |   |   | Vc Vc          | A meta-package to impose r                                                        |
|    |                      |                     | 1 | < | vs2015_runtime | O Msvc runtimes associated w 19.15.26726 (vs 2017 updat                           |
|    |                      |                     |   |   | 🗹 wheel        | A built-package format for p                                                      |
|    |                      |                     |   |   | vincertstore   | O Python module to extract c<br>windows' cert store (ctypes                       |
| OU |                      |                     |   |   |                |                                                                                   |
|    | Documentation        |                     |   |   |                |                                                                                   |

|                                     | - 🗆 ×             |  |  |  |
|-------------------------------------|-------------------|--|--|--|
| Signed in as s                      | cw Sign out       |  |  |  |
| e index Search                      | Packages <b>Q</b> |  |  |  |
|                                     | Version           |  |  |  |
| ing mozilla's ca                    | 2018.11.29        |  |  |  |
| or installing python                | 19.0.3            |  |  |  |
| ning language                       | ↗ 3.6.8           |  |  |  |
| grade, and uninsta                  | 40.8.0            |  |  |  |
| ed, zero-<br>engine.                | 3.26.0            |  |  |  |
| mutual exclusivit                   | 14.1              |  |  |  |
| with cl.exe version<br>te 8)        | 14.15.26          |  |  |  |
| python.                             | 0.33.1            |  |  |  |
| ca and crl certs from<br>es based). | 0.2               |  |  |  |

## Resources

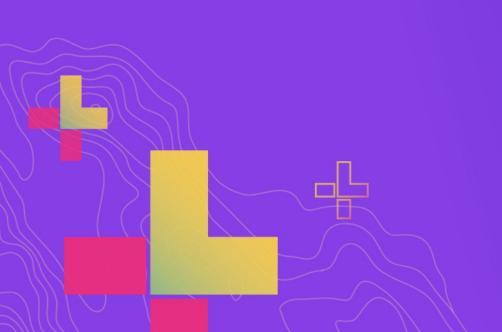

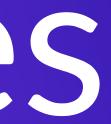

### New to Python

- Courses: Programming for Everybody Codecademy: Python Track
  - Books:
    - Learn Python the Hard Way How to Think Like a Computer Scientist

### **GIS Focused**

- Python Scripting for ArcGIS
- ArcPy and ArcGIS Geospatial Analysis with Python
- Python Developers GeoNet Community
- GIS Stackexchange

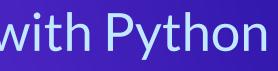

### Scientific

### Courses:

- Python Scientific Lecture Notes
- High Performance Scientific Computing
- Coding the Matrix: Linear Algebra through **Computer Science Applications**
- The Data Scientist's Toolbox

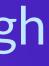

### Scientific Books:

- Free:
  - Probabilistic Programming & Bayesian Methods for Hackers
    - very compelling book on Bayesian methods in Python, uses SciPy + PyMC.
  - Kalman and Bayesian Filters in Python

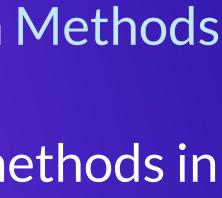

### Scientific

- Paid:
  - Coding the Matrix
    - How to use linear algebra and Python to solve amazing problems.
  - Python for Data Analysis: Data Wrangling with Pandas, NumPy, and IPython
    - The cannonical book on Pandas and analysis.

### Packages

**Only require SciPy Stack:** 

- Scikit-learn:
  - Lecture material
  - Includes SVMs, can use those for image processing among other things...
- FilterPy, Kalman filtering and optimal estimation:
  - FilterPy on GitHub
- An extensive list of machine learning packages

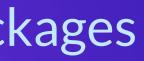

### Code

- ArcPy + SciPy on Github
- raster-functions
  - An open source collection of function chains to show how to do complex things using NumPy + scipy on the fly for visualization purposes
- statistics library with a handful of descriptive statistics included in Python 3.4+.
- TIP: Want a codebase that runs in Python 2 and 3? Check out future, which helps maintain a single codebase that supports both. Includes the futurize script to initially a project written for one version.

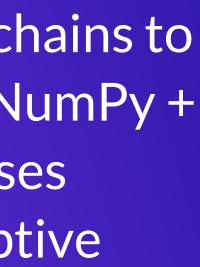

### Scientific ArcGIS Extensions

- PySAL ArcGIS Toolbox
- Movement Ecology Tools for ArcGIS (ArcMET)
- Marine Geospatial Ecology Tools (MGET)
  - Combines Python, R, and MATLAB to solve a wide variety of problems
- SDMToolbox
  - species distribution & maximum entropy models
- Benthic Terrain Modeler
  - **Geospatial Modeling Environment**

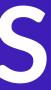

### Conferences

- PyCon
  - The largest gathering of Pythonistas in the world
- SciPy
  - A meeting of Scientific Python users from all walks
- GeoPython
  - The Python event for Python and Geo enthusiasts
- PyVideo
  - Talks from Python conferences around the world available freely online. **PyVideo GIS talks**

## Closing

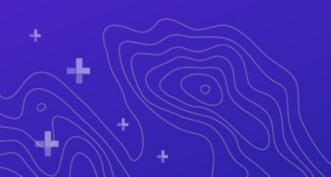

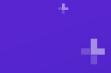

### Thanks

- Geoprocessing Team
- ArcGIS API for Python Team
- The many amazing contributors to the projects demonstrated here.
  - Get involved! All are on GitHub and happily accept contributions.

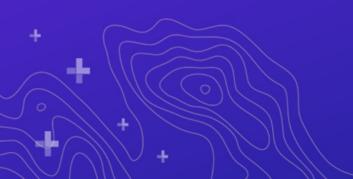

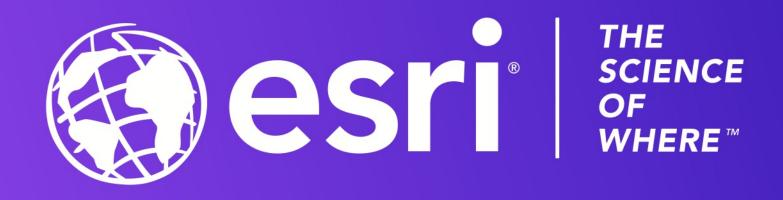

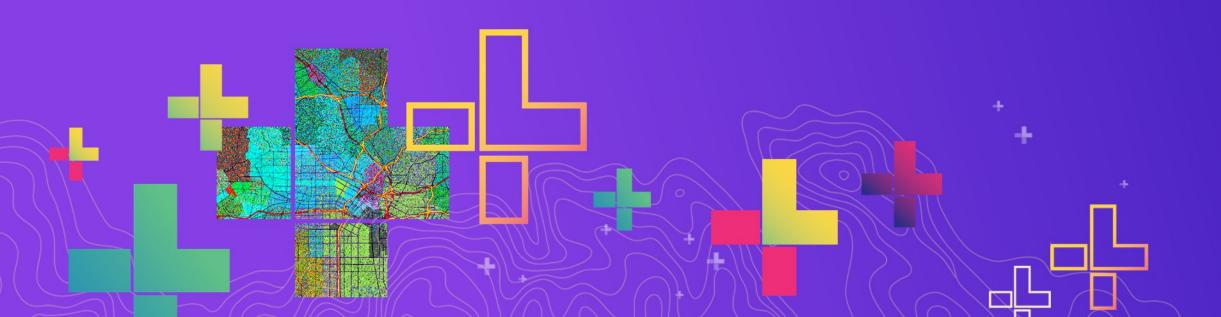

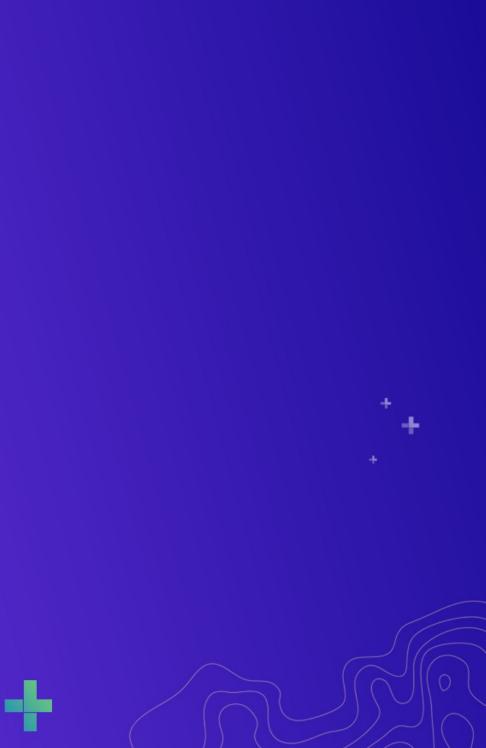